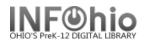

## Using SmartPORT to Obtain a New Record

OCLC TEMPL

LC

- 1. Click on Cataloging Wizard.
- Click on SmartPort Wizard. 2.
- Select the database(s) to search. 3.
- 4. *Click* the connection button at the bottom of the screen.
- 5. In the Search window Search area, select an Ind and type the Search string.
- 6. Click Search to display search results.
- 7. Use the next and previous arrows to navigate through the search list.
- 8. Select a title and click the display button to revie the bibliographic record.
- 9. When you have found a record you want to capture, Click the Capture button at the bottom of the screen.

| Gateway name         | Description                                                                                                    | Selected                    |  |  |  |  |  |
|----------------------|----------------------------------------------------------------------------------------------------|-----------------------------|--|--|--|--|--|
| CRC                  | INFOhio Catalog                                                                                                    |                             |  |  |  |  |  |
| LC                   | Library of Congress                                                                                                    |                             |  |  |  |  |  |
| OCLC                 | WorldCat Subscription                                                                                                    |                             |  |  |  |  |  |
| TEMPL                | INFOhio Template (for Original Cata                                                                                               | aloging of Materials)       |  |  |  |  |  |
| 6.0                  |                                                                                                    | Connect                     |  |  |  |  |  |
|                      | Search Results                                                                                                    |                             |  |  |  |  |  |
| <i>lect</i> an Index | INFOhio K-12 UC (SuperMARC) found 1344 r<br>4 Sarny [sound recording] : a life ren<br>5 Dogsong<br>6 The cookcamp / Gary Paulsen. |                             |  |  |  |  |  |
| ovianto              | Library of Congress Catalog found 571 record                                                                                      | rd(s)                       |  |  |  |  |  |
| avigate              | 1 175 Jahre pfälzisches Oberlandesge                                                                                              | verlandesgericht : 1815 Ape |  |  |  |  |  |
|                      | 2 Afrika : natur, samfunn og bistand / Nils Chr. Stens                                                                            |                             |  |  |  |  |  |
| on to review         | 3 Afsvovlingsanlæg for røggas : refer                                                                                             | at af høring afh            |  |  |  |  |  |
| nt to                | L                                                                                                    | Display Capture Close       |  |  |  |  |  |

Continued-

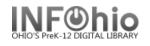

- 10. *Click* OK to accept the defaults for load bibliographic record options or enter new changes here.
- 11. **DO NOT** edit the call number at this time. *Click* the Save button to save this record in your database.

(If you decide NOT to load this record, *click* Close and No to save – record will not be loaded.)

- 12. When the Save button grays out *click* the Close button.
- After capturing all the records you wish, *close* the SmartPort wizard. Connected servers remain connected until you disconnect them or the server times out.

Continue to SmartPort: Completing the Cataloging Process

|                           |     | angs              | Call N | umber/Item                                                        |          |    |         |      |  |  |
|---------------------------|-----|-------------------|--------|-------------------------------------------------------------------|----------|----|---------|------|--|--|
| Rec_Type                  |     | Bib_Lv            | d      | m                                                                 | TypeCtrl |    | Enc_Lvl | к    |  |  |
|                           |     | Entrd             |        | 050105                                                            | Dat_Tp   | s  | Date1   | 1998 |  |  |
|                           |     | Ctry              |        | mdu                                                               | Comp     | nn | Format  | n    |  |  |
| Audience                  | j   | Repr              |        |                                                                   | Accomp   |    | Ltxt    | f    |  |  |
| Lang                      | eng | Mod R             | ec     |                                                                   | Source   | d  |         |      |  |  |
| ✓ ISBN [Rep.]             |     | 020<br>020<br>028 | 02     | 1402549474<br> 21402519474<br>C2095 bRecorded Books               |          |    |         |      |  |  |
|                           |     | 040               |        | EOW cEOW dOCLCQ dJPL dMECDC dOLmIUC<br>SuperMARC                  |          |    |         |      |  |  |
|                           |     | 042               | 14     | PZ7.P2843 bSar 1998c                                              |          |    |         |      |  |  |
| Dewey class number [Rep.] |     | 082               | 04     | [Fic]]221                                                         |          |    |         |      |  |  |
| Personal Author           |     | 100               | 1      | Paulsen, Gary.                                                    |          |    |         |      |  |  |
| Title                     |     | 245               | 10     | Sarny h[sound recording] : ba life remembered / cby Gary Paulsen. |          |    |         |      |  |  |
| Publication info [Rep.]   |     | 260               |        | Prince Frederick, MD : bRecorded Books, cp1998.                   |          |    |         |      |  |  |
| Physical descrip [Rep.]   |     | 300               |        | 4 sound discs (4.25 hrs.) : bdigital ; o4 3/4 in.                 |          |    |         |      |  |  |